# शिक्षक अंकित मूल्यांकन पत्र माध्यमिक पाठ्यक्रम

## Tutor Marked Assignments Secondary Course

# 2022-23

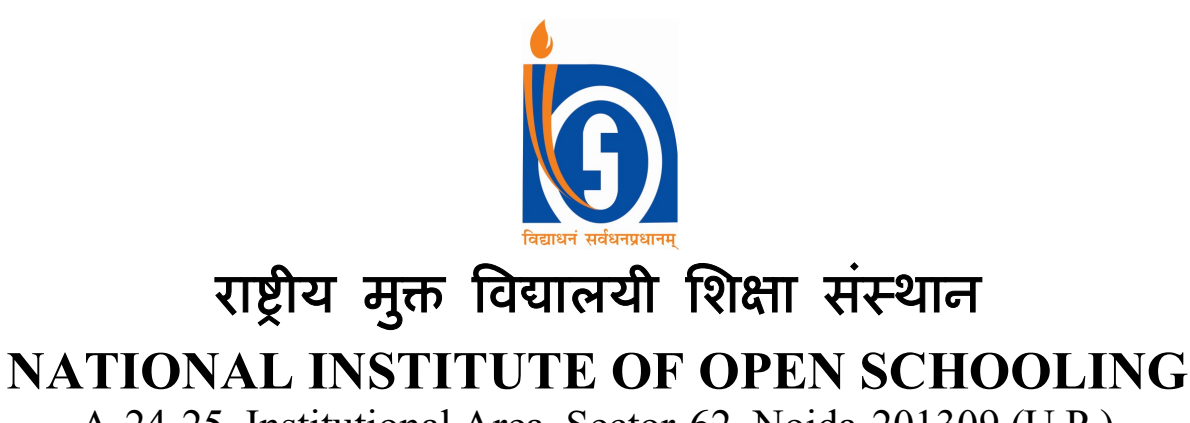

A-24-25, Institutional Area, Sector-62, Noida-201309 (U.P.) Website: www.nios.ac.in Toll free no. 18001809393

### शिक्षक अंकित मूल्यांकन पत्र

### महत्त्वपूर्ण निर्देश

प्रिय शिक्षार्थी,

अब तक आप राष्ट्रीय मुक्त विद्यालयी शिक्षा संस्थान के माध्यमिक पाठ्यक्रम में अध्ययन आरंभ कर चुके होंगे। आप जानते हैं कि एक पाठ्यक्रम को सफलतापूर्वक पूरा करने के लिए नियमित तथा योजनाबद्ध ढंग से अध्ययन करना आवश्यक है। आपको सिखाने और एक सफल शिक्षार्थी बनाने में आपकी सहायता के लिए राष्ट्रीय मुक्त विद्यालयी शिक्षा संस्थान ने कई पद्धतियाँ अपनाई हैं, जिनमें से एक है शिक्षक अंकित मूल्यांकन पत्र (शि.अं.मू.प.)।

ये शि.अ.मू.प. आपको कई प्रकार से सहायता करेंगे, जैसे

- नियमित अध्ययन की आदत विकसित करेंगे, जो शिक्षार्थी बनने के लिए आवश्यक है;
- विषयवस्तु को बेहतर रूप से ग्रहण कर सकेंगे;
- प्रश्नों के उत्तर ठीक ढंग से लिखने के अभ्यास द्वारा आप अंतिम परीक्षा की तैयारी अच्छे ढंग से कर सकेंगे:
- आप जमा किए गए शि.अ.मू.प. पर शिक्षकों से उपयुक्त टिप्पणियाँ प्राप्त करेंगे और यह जाँच कर सकेंगे कि आपने प्रश्नों के उत्तर सही लिखे हैं या नहीं या सुधार कहाँ और किस प्रकार अपेक्षित है।
- आप अपनी पसंद के चुने गए विषयों में अपनी प्रगति जाँच सकेंगे, जिससे आप कठिन विषय क्षेत्रों की पहचान कर सकें और उनकी पढ़ाई के लिए अधिक प्रयास करें:
- आप प्रत्यायित संस्था (ए.आई.) के विषय संबंधी शिक्षकों से संपर्क कीजिए और अपनी पढ़ाई में उपयुक्त मार्गदर्शन प्राप्त कीजिए।

#### शिक्षक अंकित मूल्यांकन पत्र की उत्तरपुस्तिका कहाँ तैयार करें?

आपके डैशबोर्ड पर आपको प्रत्येक विषय में एक मूल्यांकन पत्र प्राप्त होगा। आपको अपनी लिखावट में अपने चुने हुए विषयों में ही मूल्यांकन पत्र तैयार करने हैं। मूल्यांकन पत्र की उत्तर पुस्तिका तैयार करने के लिए एक तरफ रेखा वाले कागज का प्रयोग करें और तैयार उत्तरपुस्तिका को अपने डैश बोर्ड के माध्यम से ऑन लाइन जमा कराएँ।

#### शिक्षक अंकित मूल्यांकन पत्र का प्रारूप

आप पाएंगे कि शि.अ.मू.प. 20 अंकों का है। प्रश्न 1, 2 और 3 लघु उत्तर वाले प्रश्न है। प्रत्येक प्रश्न के दो विकल्प है से आपको केवल एक ही का उत्तर लिखना होगा अर्थात् 2+2+2=6 अंक इस प्रकार प्रश्न 1, 2 और 3 कुल 6 अंकों के होंगे।

प्रश्न संख्या 4 और 5 दीर्घ उत्तर वाले प्रश्न है और प्रत्येक प्रश्न अंक का है। आपको दिए गए दो विकल्पों में से केवल एक प्रश्न का उत्तर लिखना होगा। इस प्रकार प्रश्न संख्या 4 और 5 कुल 8 अंकों के होंगे  $(4+4=8)$ 

प्रश्न क्रमांक 6 में आपके लिए दो परियोजनाएँ दी गई है जिनमें से आपको केवल एक करनी है, जो 6 अंक की होगी। प्रत्येक परियोजना कार्य के लिए दिशानिर्देश प्रश्न के साथ ही दिए गए हैं।

#### शिक्षक अंकित मूल्यांकन पत्र कब और कहाँ जमा करें?

माध्यमिक स्तर के शि.अ.मू.प. को ऑन लाइन जमा करने के लिए दोनों प्रवेश सत्रों की तिथि नीचे दी गई हैं।

| सार्वजनिक परीक्षा | विद्यार्थियों द्वारा अध्ययन केन्द्र   विषय शिक्षक द्वारा विद्यार्थियों |          |
|-------------------|------------------------------------------------------------------------|----------|
|                   | को                                                                     | को सुझाव |
| अप्रैल/मई         | 31 जनवरी                                                               | 15 फरवरी |
| अक्टूबर ⁄ नवबर    | 31 जुलाई                                                               | १५ अगस्त |

तालिका सं. 1: मूल्यांकन पत्र जमा करने की तिथियाँ

यदि निर्धारित अंतिम तिथि को सार्वजनिक अवकाश /शनिवार /रविवार होगा तो अगला कार्यदिवस स्वतः ही अंतिम तिथि माना जाएगा।

शिक्षक अंकित मूल्यांकन पत्र का पूर्ण लाभ उठाने के लिए कृपया उक्त तिथियों का विशेष ध्यान रखें। मूल्यांकन पत्र उनके लिए लागू होता है जिन्होंने ऑन लाइन के स्ट्रीम-I में प्रवेश प्राप्त किया हो। इन्हें विषय की सार्वजनिक परीक्षा में बैठने से पहले जमा कर देना चाहिए। माध्यमिक परीक्षा में शिक्षक अंकित मूल्यांकन पत्र का भार सार्वजनिक परीक्षा में सैद्धान्तिक भाग का 20% अंक निर्धारित किया गया है। इन अंकों को प्रत्येक विषय की बाह्य परीक्षा के अंकों के साथ अंकतालिका में अलग से दर्शाया जाएगा।

प्रत्येक शैक्षिक सत्र में शिक्षक अंकित मूल्यांकन पत्र का एक नया सेट आपके डैश बोर्ड पर उपलब्ध कराया जाएगा। कृपया याद रखें कि आपको अपने डैश बोर्ड के माध्यम से ही टीएमए को जमा करना है।

आप अपने किए हुए शिक्षक अंकित मूल्यांकन पत्रों को दोबारा ध्यानपूर्वक पढ़िए और अपनी कमियाँ या गलतियाँ सुधारने का प्रयास निम्नलिखित तरीकों से कीजिए:

- आप संबंधित विषय की अध्ययन सामग्री को दोबारा पढ़िए।
- ासंपर्क कक्षाओं के समय शिक्षक से अपनी शंकाओं और समस्याओं का समाधान कीजिए।
- अध्ययन में और अधिक समय दीजिए।

शिक्षक अंकित मूल्यांकन पत्र के विविध लाभों को देखते हुए यह संभव है कि आप एक सफल शिक्षार्थी बनने के लिए इसका बेहतर उपयोग करें।

यदि आपको इस संबंध में कोई शंका हो या आपके कुछ सुझाव हो तो कृपया हमें लिखने में संकोच न करें।

#### पढ़ाई आपके Ʈार

एनआईओएस आपके अध्ययन में सहायता के लिए कई मंच प्रदान करता है। ये हैं:

- स्वयं: स्वयं (SWAYAM Study Webs of Active-Learning for Young Aspiring Minds) उनमें से एक है। यह शिक्षा मंत्रालय, भारत सरकार द्वारा प्रारम्भ एक मूक्स (MOOC Massive Open Online Courses) प्लेटफार्म है। वर्तमान में एनआईओएस माध्यमिक और उच्चतर माध्यमिक दोनों ही स्तरों पर मूक्स पाठ्यक्रम उपलब्ध करा रहा है। मूक्स का निर्माण चार उपागमों का प्रयोग करते हुए किया गया है, ये उपागम है- पीडीएफ में सामग्री, वीडियो, स्व मूल्यांकन गतिविधि और चर्चा हेतु फोरम। आप स्वतः ही www.swayam.gov.in पर जाकर स्वयं पाठ्यक्रम में बिना किसी शुल्क के प्रवेश ले सकते हैं।
- दीक्षा: दीक्षा शिक्षा मंत्रालय, भारत सरकार की एक विशेष पहल है जो डिजिटल प्रारूप में गुणवत्तापूर्ण शैक्षिक सामग्रियों पहुँच संभव बनाता है। एनआईओएस दीक्षा पोर्टल पर सक्रिय रूप से शैक्षिक सामग्री उपलब्ध कराता है। माध्यमिक और उच्चतर माध्यमिक स्तर पर एनआईओएस के विभिन्न पाठ्यक्रमों की डिजिटल स्व-अध्ययन सामग्री इस डिजिटल संचयिका में उपलब्ध है। एनआईओएस की डिजिटल स्व-अध्ययन सामग्री https://diksha.gov.in/nio/explore पर उपलब्ध है।
- ई-विद्या: ई-विद्या अध्ययन का एक अन्य माध्यम है। इस पर 24/7 अपने माध्यमिक तथा उच्चतर माध्यमिक पाठ्यक्रमों पर आधारित कार्यक्रम देख और सुन सकते हैं। ई-विद्या पर विभिन्न विषयों में सजीव व्यक्तिगत संपर्क कार्यक्रम उपलब्ध है। एनआईओएस माध्यमिक स्तर के लिए शैक्षिक कार्यक्रम चैनल 10 तथा उच्चतर माध्यमिक स्तर के लिए चैनल 12

पर उपलब्ध करा रहा है। इस पहल के द्वारा आप कहीं भी, विशेषकर उन क्षेत्रों में जहां इंटरनेट की सुविधा उपलब्ध नहीं है, पढ़ाई कर सकते हैं। आप यह कार्यक्रम एनआईओएस के यू ट्यूब चैनल पर भी देख सकते हैं।

मुक्त विद्या वाणी: इंटरनेट के माध्यम से भी आप "मुक्त विद्या वाणी द्वारा प्रसारित विषय संबंधी संपर्क कक्षाओं का लाभ उठा सकते हैं। कार्यक्रम आपके लिए पूरक सामग्री के रूप में प्रस्तुत किए जाते हैं। मुक्त विद्या वाणी में आप विषय विशेषज्ञों से सीधे बात करने का अवसर प्राप्त करते है जिसके माध्यम से विषय संबंधी सभी शंकाओं का निवारण किया जा सकता है। आप इसके लिए टोल फ्री नम्बर 1800 180 2543 पर फोन कर सकते हैं। विषय विशेषज्ञों का दायित्व होगा कि आपको हर प्रकार से संतुष्ट करें। आप 0120-4626349 पर भी फोन कर सकते हैं। राष्ट्रीय मुक्त विद्यालयी शिक्षा संस्थान की संपर्क कक्षाओं के प्रसारण का निर्धारित समय उपलब्ध है। आप समय निकालकर इन्हें अपनी रुचि के अनुसार सुनते हैं। इन्हें रिकार्ड कर सकते हैं या पहले से रिकार्ड किए कार्यक्रम Audio on Demand पर भी सून सकते है। राष्ट्रीय मुक्त विद्यालयी शिक्षा संस्थान के दृश्य कार्यक्रम भी उपलब्ध हैं।

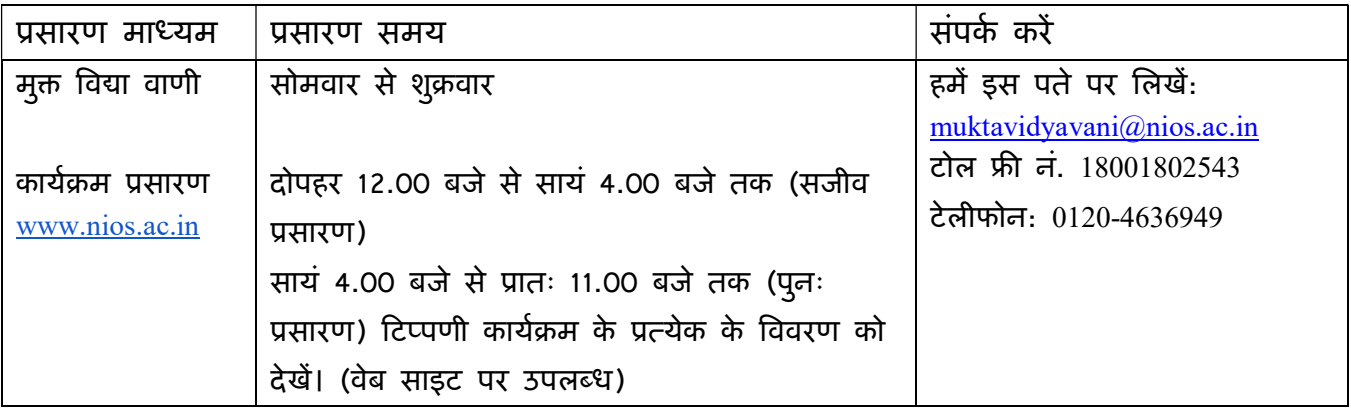

अगर आप कोई प्रश्न पूछना चाहते हैं तो हमारे टोल फ्री नं. 1800 180 9393 पर संपर्क करें।

आप संबंधित विषय विशेषज्ञ से भी हमारी वेबसाइट www.nios.ac.in पर जाकर संपर्क कर सकते है।

शुभकामनाओं सǑहत

#### <u>निदेशक (शैक्षिक)</u>

राष्ट्रीय मुक्त विद्यालयी शिक्षा संस्थान

#### Important Instructions

Dear Learner,

 By now you must have started studying your Secondary Course of the National Institute of Open Schooling (NIOS). As you already know, planned and continuous study is necessary for successful completion of a course. We have developed several means and strategies to help you to learn and be a successful learner. Tutor Marked Assignments (TMA) is one such means.

TMAs will help you to:

- develop regular study habit which is necessary to become a self learner;
- know the subject matter better; 1 get practice in writing responses to questions thereby having a kind of rehearsal in the preparation for the final examination;
- receive feedback and confirmation about the correctness of the response provided by you;
- check your progress in studying the subject you had opted for, so that you can find out subject areas where you have difficulties and need to put in more effort to learn well; and
- maintain contact with the subject teachers at your Accredited Institution (AI) and take appropriate guidance in your studies.

#### How to Prepare Answer Script for TMAs?

You will find one assignment in each subject at your Dash Board. You are required to complete the assignment in your own handwriting in the chosen subjects only. Use one sided lined paper to prepare answer script for TMAs and submit online through your Dash Board.

#### The Format of TMA

You will notice that TMA is for 20 marks. Questions 1, 2 and 3, comprise of short answer questions. Each question has two choices of which you have to attempt only one i.e.  $2+2+2=6$ marks. Questions 1, 2 and 3 will thus cover 6 marks.

Question number 4 and 5 are long answer questions of 4 marks each. You have to answer only one question out of the two given. Thus, questions 4 and 5 are for 8 marks (4+4=8).

Question no. 6 gives you two projects of which you have to attempt only one. This question will be for 6 marks. The guidelines for each project work are given along with the topic set.

#### The submission of TMAs

The schedule for submission of the Secondary Course TMAs through your Dash Board for both admission blocks are given below:

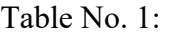

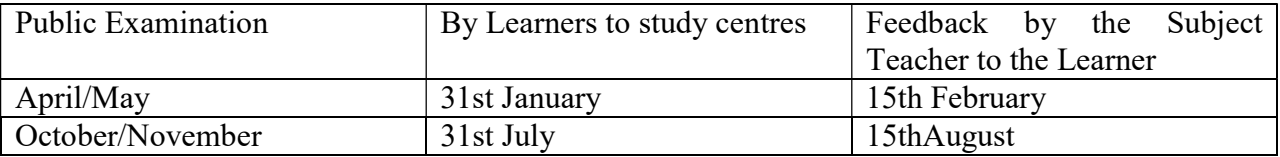

If last date so specified happens to be a public holiday/Saturday/Sunday, the next working day will automatically be treated as last date for the purpose.

Please follow this submission schedule strictly to take benefit of TMAs. TMA is applicable for admission through stream–I of online. These should be submitted before appearing in the Public Examination of the particular subject. The Tutor Marked Assignment at Secondary will carry 20% weightage of theory part in the external examination. These marks will be shown separately in the marks sheet alongwith the external examination paper.

For every academic year a new set of TMA booklets will be available at your Dash Board and it will be available on NIOS Website i.e. www.nios.ac.in. **Please remember that you have to** submit TMA online through your Dash Board.

Go through the corrected assignments carefully and use them to improve your performance by:

- re-reading the lessons in the study materials provided to you in each subject.
- attending PCP classes to clarify doubts from the teacher or solve problems that you face during studies; and
- devoting more time for studies.

Looking into the benefits of TMA, it will be possible for you to make best use of it in order to become a successful learner.

If you have any doubt or suggestions, please do not hesitate to write to us.

#### Learning at your doorstep

NIOS is providing various platforms to help you in learning. There are:-

• **SWAYAM:** SWAYAM (Study Webs of Active-Learning for Young Aspiring Minds) is one of it. It is a MOOCs platform (Massive Open Online Courses) launched by Ministry of Education, Govt. of India. At present NIOS offers MOOCs courses at Secondary and Senior Secondary Level both. The MOOCs have been developed using the four quadrant approach – text in PDF, a teaching video, self assessment exercises; and discussion forum. You can enroll yourself on SWAYAM at www.swayam.gov.in without any fee.

- DIKSHA: DIKSHA (Digital Infrastructure for School Education) is a unique initiative of Ministry of Education, Govt. of India where quality education resource material in digital format can be accessed. NIOS is an active contributor to DIKSHA Portal. Digital Self Learning Materials of various courses at Secondary and Senior Secondary levels of NIOS are available on this digital repository. Digital Self Learning Materials of NIOS can be accessed at https://diksha.gov.in/nios/explore
- e-Vidya : e-Vidya is another medium of learning. It provides Video Programms 24x7 at Secondary and Sr. Secondary. Live video Personal Contact Programmes are available on e-Vidya in different subjects. NIOS provide educational programme for secondary level at channel 10 and Sr. Secondary Programme at channel 12. Through this initiative, you can learn anywhere especially in far flung areas who do not have access to internet. You can also watch these programmes on You Tube channel of NIOS.
- Mukta Vidya Vani : Mukta Vidya Vani Appreciating your need for more support NIOS also brings the magic of technology to your door step!! "Mukta Vidya Vani" our web based live PCPs supplement and complement the Self Learning Materials. It gives you an opportunity to interact with the experts of your subjects. You can clear your queries and doubts by calling on our TOLL Free Number 1800 180 2543. You can also call on 0120- 4626949. The time schedule of the live programmes is given below for reference. If due to any reason you miss the live PCPs you can hear the recorded versions in repeat cycle or at Audio on Demand. The video programmes of NIOS are also available at You tube.

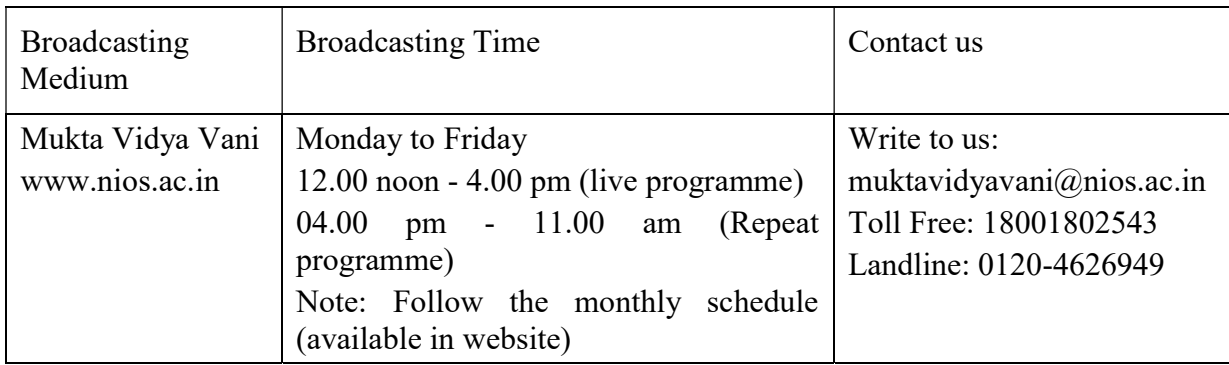

If you have any equary you can call on our toll free number 18001809393.

You can also contact to concerned faculty by visiting www.nios.ac.in

We wish you all the best.

 Director (Academic) National Institute of Open Schooling

# **fo"k; lwph@Contents**

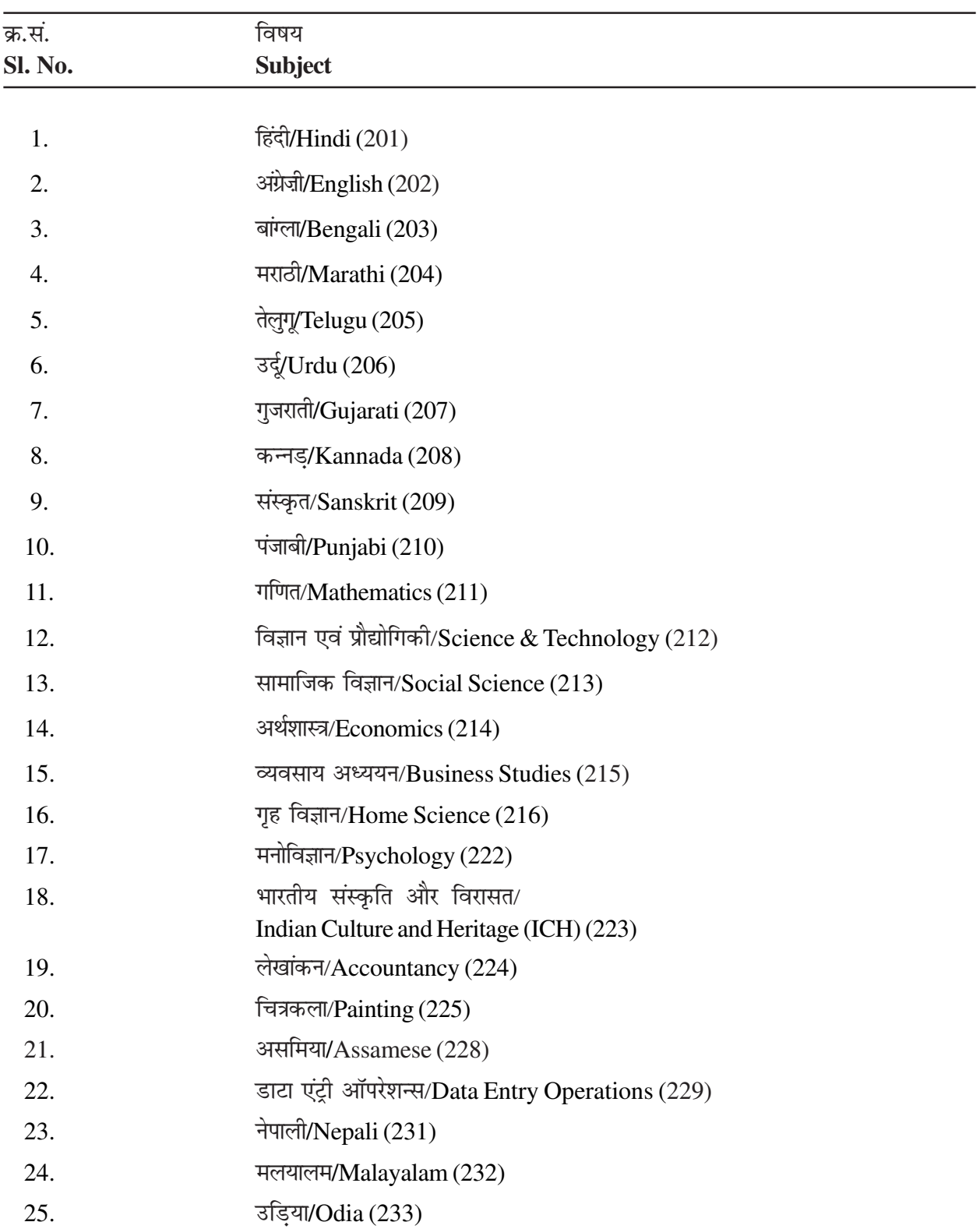

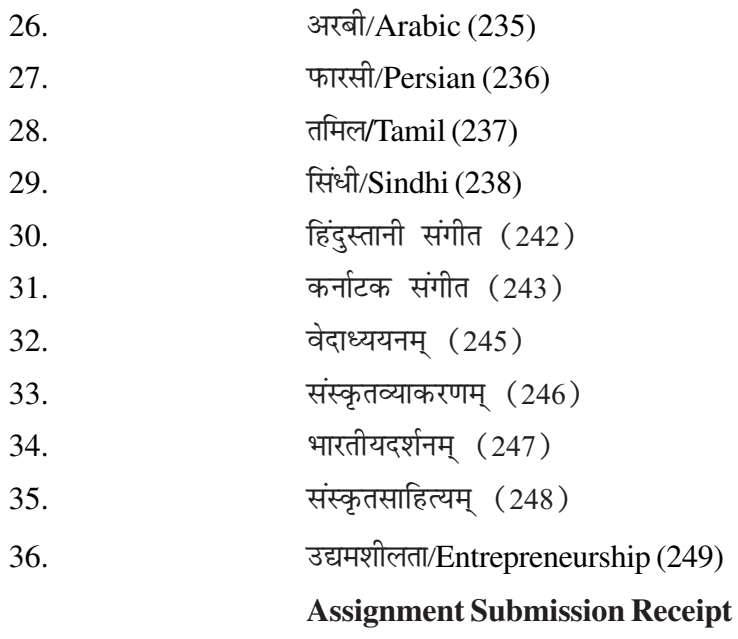